## SAP ABAP table V TN14D {Generated Table for View}

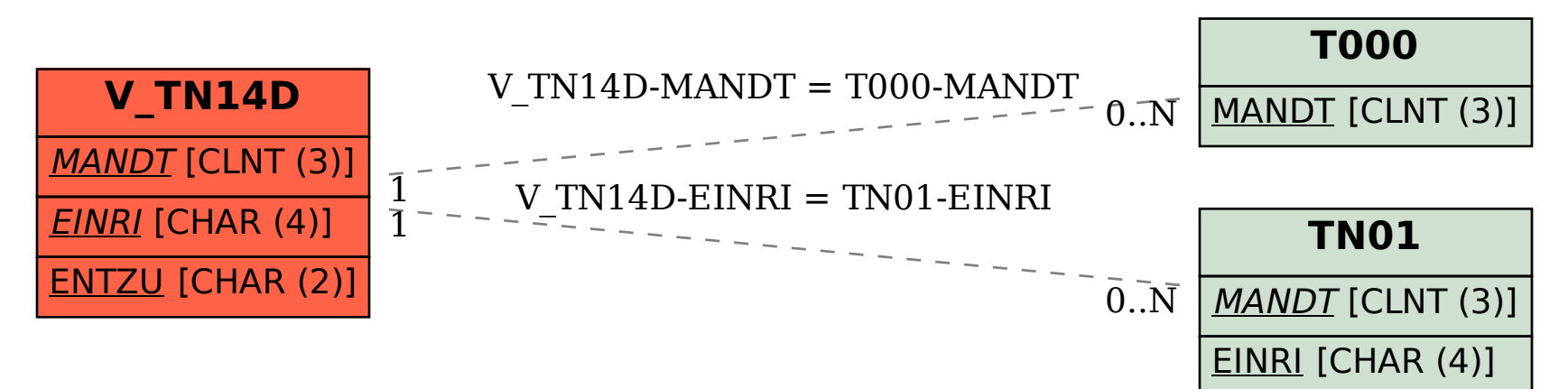